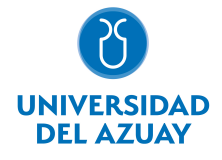

# FACULTAD DE DISEÑO, ARQUITECTURA Y ARTE ESCUELA DE ARQUITECTURA

## 1. Datos generales

Materia: Código: Paralelo: Periodo : INDESIGN FDI9002 Septiembre-2018 a Febrero-2019 Profesor: ESTRELLA TORAL RAFAEL FERNANDO **Correo** electrónico restrella@uazuay.edu.ec

#### Prerrequisitos:

**Ninguno** 

### 2. Descripción y objetivos de la materia

El programa de diagramacio´n es una herramienta que ayudara´ a los estudiantes de arquitectura en la presentacio´n de sus proyectos y los llevara´ a conocer el mundo de las publicaciones impresas y tambie´n de las digitales ba´sicas.

Esta asignatura aborda el programa de diagramacio´n de documentos (adobe Indesign) pensado con un contenedor que soporta documentos de texto, graficacio´n y retoque de ima´genes, siempre pensando en que deben cuidarse ciertas variables te´cnicas y tecnolo´gicas para poder ser impresos o quedar como productos digitales.

Se relacionan con otras asignaturas de la carrera debido a que los proyectos arquitecto nicos para ser expuestos, para evaluacio n, tienen como salida piezas gra´ficas de gran y pequen~o formato que deben ser correctamente construidas para evitar inconvenientes en su produccio´n.

#### 3. Contenidos

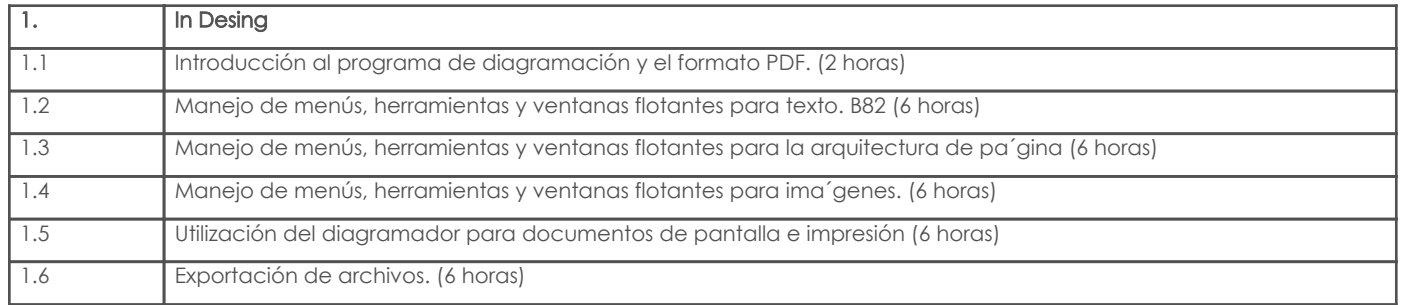

#### 4. Sistema de Evaluación

Resultado de aprendizaje de la carrera relacionados con la materia

Resultado de aprendizaje de la materia estado de aprendizaje de la materia Evidencias estado de aprendizaje de

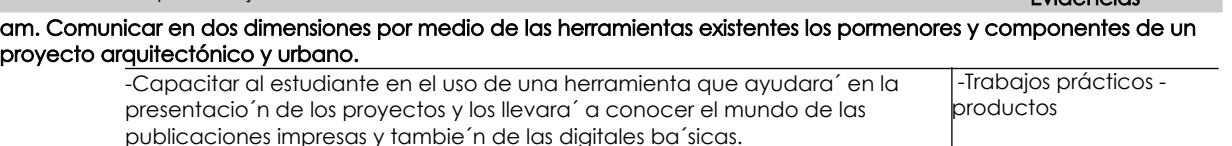

#### Desglose de evaluación

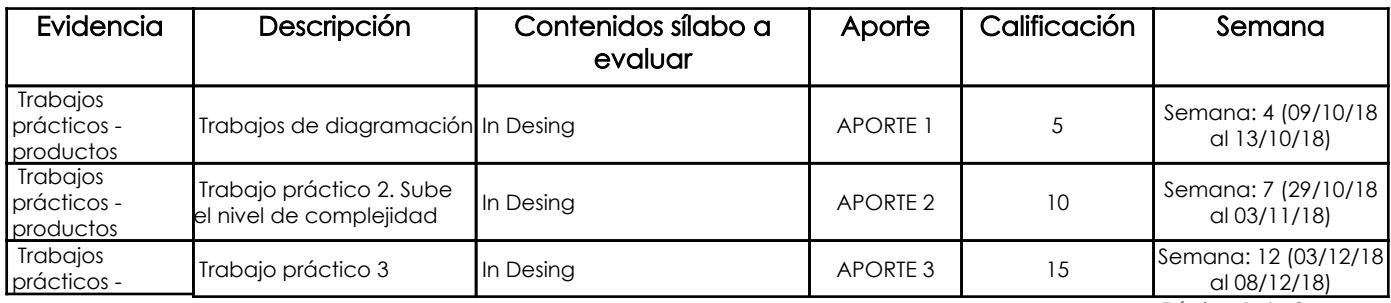

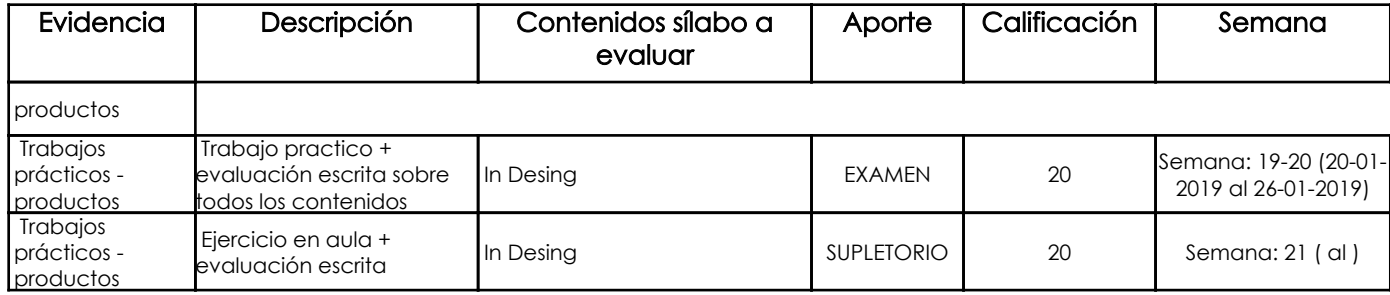

#### Metodología

Durante las sesiones de clases se indica el funcionamiento del software, el manejo de sus herramientas y menús. Se van realizando ejercicios que ayudan a reforzar el aprendizaje. Se pueden realizar y se aconseja hacer la actividad por lo menos tres veces seguidas para tener un aprendizaje significativo. Se resuelven las dudas de los alumnos durante las clases. Se aprende a manejar el menú de ayuda del programa y los alumnos deben tener una libreta de apuntes donde anotan los nombres de las herramientas o tareas a realizar. Se llevan además ejercicios de maquetación de diferentes niveles de complejidad para reproducirlos.

#### Criterios de Evaluación

Las evaluaciones son constates y acumulativas del aprendizaje realizado. Son ejercicios durante las sesiones de clases donde el profesor da ciertos lineamientos para crear documentos digitales en el programa de maquetación y se las realiza además durante tiempos definidos, que sistemáticamente son más cortos conforme avanza el aprendizaje, para desarrollar una habilidad de velocidad en el manejo de la aplicación. Se evalúa el manejo de herramientas, los tiempos de elaboración, la destreza en la realización, la disciplina en el uso de la geometría en el documento y el cumplimiento de las tareas asignadas.

## 5. Referencias

## Bibliografía base

Libros

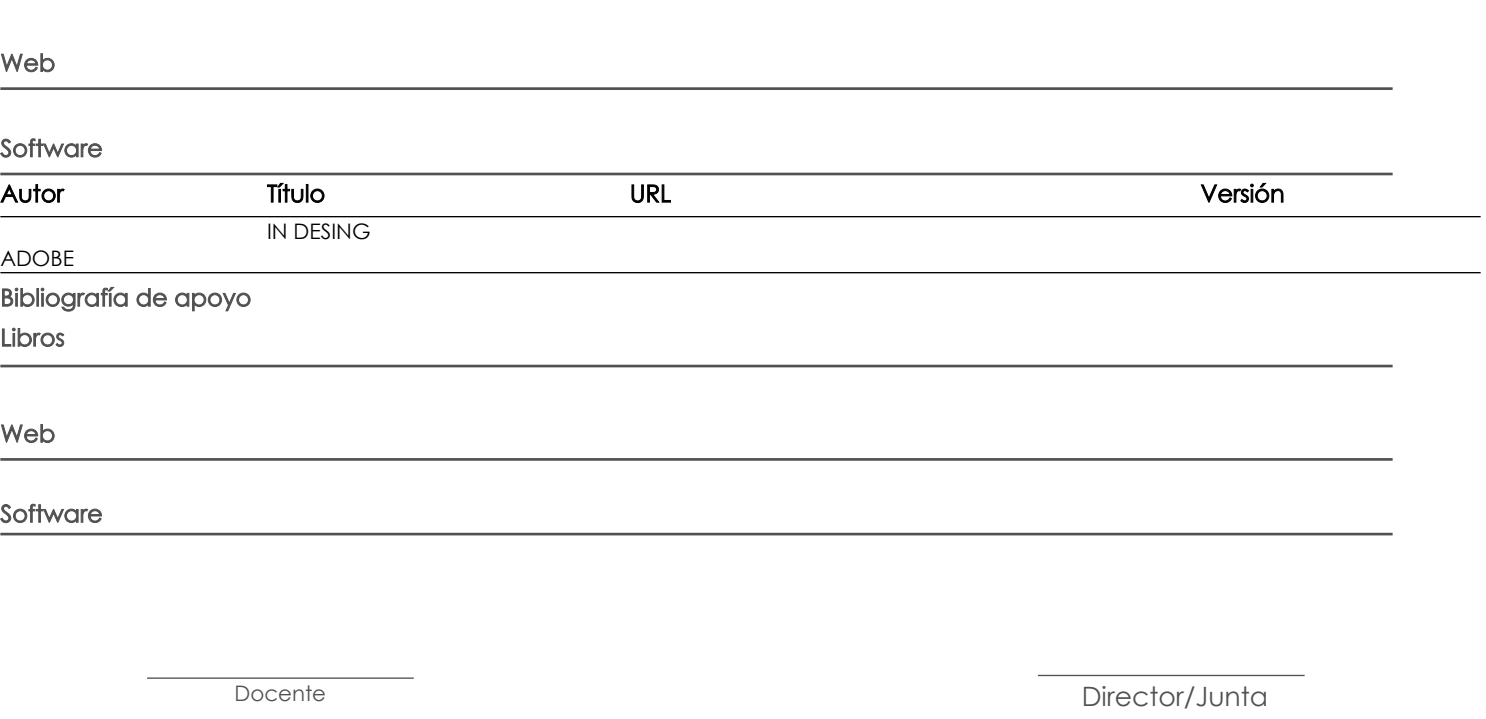

Fecha aprobación: 12/09/2018

Estado: Aprobado